# **Thème: Arithmétique**

Niveau: 2nde / term S Spécialité

# **Multiples et nombres premiers**

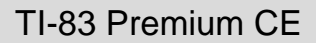

 $\rightarrow$  python *L.DIDIER*

#### Compétences visées

- **chercher**, expérimenter en particulier à l'aide d'outils logiciels ;
- **modéliser**, faire une simulation, valider ou invalider un modèle ;
- **représenter**, choisir un cadre (numérique, algébrique, géométrique...), changer de registre ;
- calculer, appliquer des techniques et mettre en œuvre des algorithmes.

Ces compétences sont mises en œuvre dans le cadre de l'extrait du programme de 2<sup>nde</sup> GT ci-dessous :

- « Pour des entiers  $a$  et  $b$  donnés, déterminer le plus grand multiple de  $a$  inférieur ou égal à  $b$ . »
- « Déterminer si un entier naturel est premier. »

#### Situation déclenchante

#### **Le crible d'Eratosthène**

Ce crible, qui permet de trouver tous les entiers premiers jusqu'à un entier spécifié.

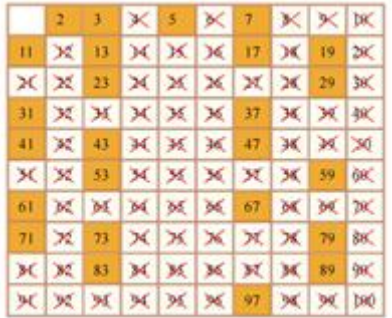

Voici le principe du crible :

- 1) Écrire tous les entiers de 2 à n.
- 2) Enlever (ou barrer) les multiples de 2 sauf 2.

3) Récupérer le plus petit nombre non barré, c'est à dire 3, et barrer les multiples de 3 sauf 3, etc...

4) Test d'arrêt : On s'arrête dès qu'on a dépassé la racine carrée de n.

5) Les nombres restants sont les nombres premiers inférieurs ou égaux à n.

#### Problématique

.

Ecrire un script qui simule le fonctionnement du crible d'Eratosthène et qui permet de trouver les nombres premiers inférieurs ou égaux à un entier spécifié.

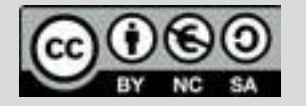

# **Thème: Arithmétique**

Niveau: 2nde / Term S spécialité

# **Fiche méthode** *L.DIDIER*

#### Proposition de résolution

On **crée trois fonctions dans ce script**:

- Une fonction **listemulti** qui prend comme arguments deux entiers naturels a et n et qui renvoie la liste des multiples de a inférieurs ou égaux à n.
- Une fonction **derniermulti** qui prend comme arguments deux entiers naturels a et n et qui renvoie le plus grand multiple de a inférieur ou égal à n.
- Une fonction **eratosthene** qui prend comme argument un entier naturel n et qui renvoie la liste des entiers premiers inférieurs ou égaux à n en utilisant le principe du crible d'Eratosthène.

### Etapes de résolution

L'instruction **from math import \*** permet d'ajouter les fonctions de la bibliothèque math (on aura besoin de la fonction racine carré dans le programme suivant)

Fonction **listemulti** qui prend comme arguments deux entiers naturels a et n et qui renvoie la liste des multiples de a inférieurs ou égaux à n.

L'instruction  $l = [ ]$  permet d'initialiser la liste  $l$  avec la liste vide. L'instruction  $1$ . append (a\*i) permet de rajouter a\*i à la liste l.

Pour profiter de tutoriels vidéos, Flasher le QRCode ou cliquer dessus !

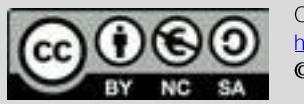

Ce document est mis à disposition sous licence Creative Commons http://creativecommons.org/licenses/by-nc-sa/2.0/fr/ © Texas Instruments 2020 / Photocopie autorisée

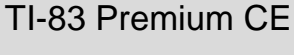

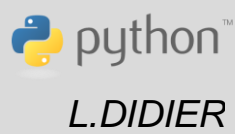

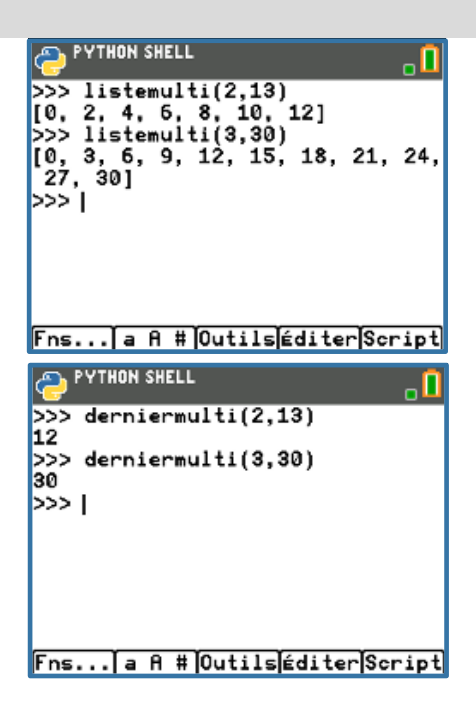

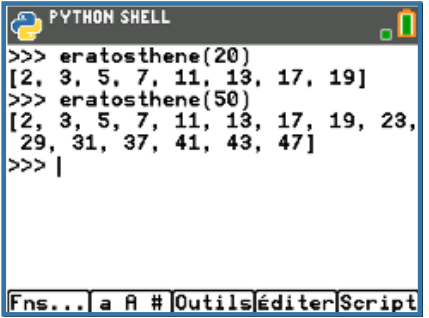

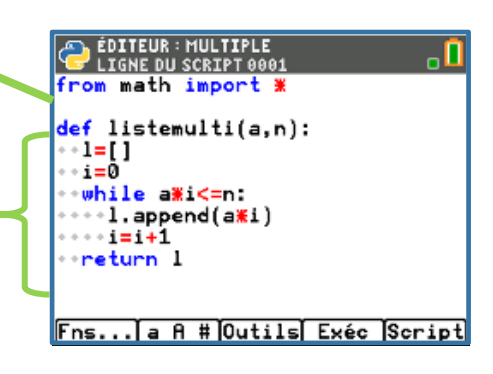

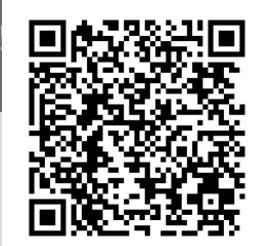

### **Thème: Arithmétique**

Niveau: 2nde / Term S spécialité

### **Fiche méthode** *L.DIDIER*

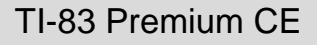

puthon

#### Etapes de résolution

**C'est un principe à retenir :** On peut appeler une fonction (ici : la fonction **listemulti**) à l'intérieur d'une autre fonction (ici: **derniermulti**). L'utilisation successive de fonctions en python rend le script dans son ensemble plus lisible**.**

> La fonction **derniermulti** qui prend comme arguments deux entiers naturels a et n et qui renvoie le plus grand multiple de a inférieur ou égal à n.

La fonction **eratosthene** qui prend comme argument un entier naturel n et qui renvoie la liste des entiers premiers inférieurs ou égaux à n.

On va créer une liste nommée multiple dans laquelle on va stocker tous les multiples des premiers entiers inférieurs ou égaux à la partie entière de  $\sqrt{n}$ . Pour cela, on va faire appel à la l'instruction **listemulti(i,n)** définie précédemment. Il faudra cependant enlever les 2 premiers éléments de la liste (instruction del 1[0] suivi de del  $1[0]$ ).

L'instruction multiple=multiple+l permet de fusionner les deux listes.

Une fois la liste de multiples créée, d'après le crible d'Eratosthène, les entiers premiers sont ceux qui ne font pas partie de la liste. On détermine donc à l'aide d'une boucle les éléments non présents dans la liste et on les ajoute à la liste des nombres premiers. L'instruction premier.append(i) permet d'ajouter l'entier i à la liste premier.

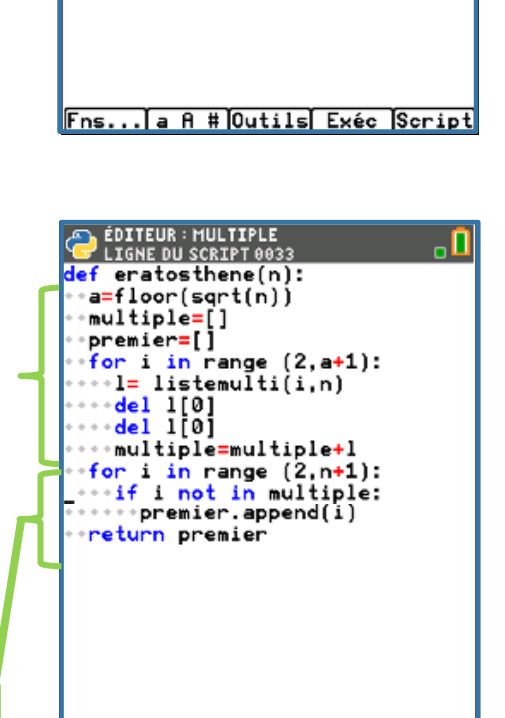

Fns... a A # Outils Exéc Script

EDITEUR : MULTIPLE def derniermulti(a,n): -l=listemulti(a,n) a=len(l)-1 return Í[a]

Pour profiter de tutoriels vidéos, Flasher le QRCode ou cliquer dessus [!](https://www.youtube.com/watch?v=gkHTh3jW82E&list=PL4V-Xo0EMx4iEoEJb1zsnft-xngiwTeNn&index=15)

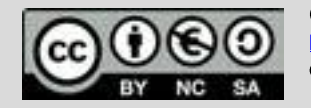

Ce document est mis à disposition sous licence Creative Commons http://creativecommons.org/licenses/by-nc-sa/2.0/fr/ © Texas Instruments 2020 / Photocopie autorisée

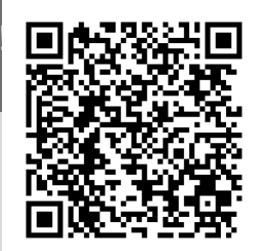